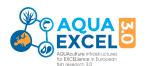

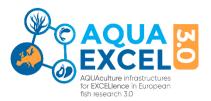

# APPLICATION FORM GUIDELINES

14 November 2023 version 11 Rey Planellas/Bostock

## Applications for AQUAEXCEL3.0 Transnational Access Projects (TNA) should be made via the application system available at

https://apply.aquaexcel.eu/submit-proposal/

These guidelines supplement the help already provided on the application system. If you have not already done so, you will need to register and create an account on the system to gain further access. The guidance here assumes you have successfully reached the stage of creating a new project application on the system.

#### **STEP 1: SELECT SERVICES**

After selecting "Start a new proposal" you will be asked to select the required service(s). By default the system displays all the infrastructures and services provided. You can use the filters below the progress line to limit the display to just one country or infrastructure.

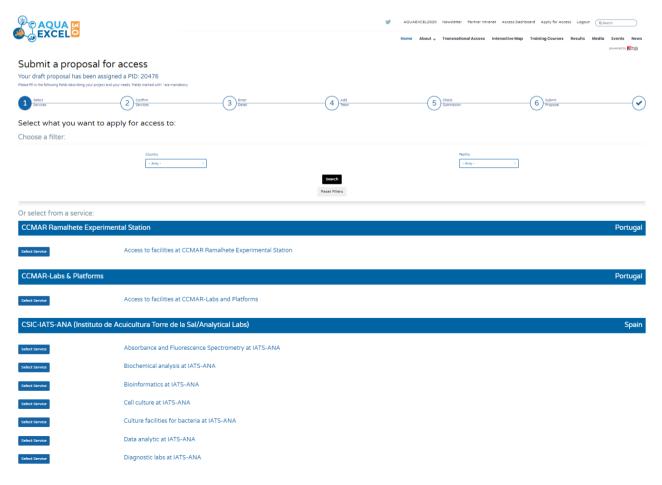

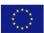

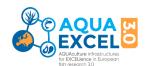

Most TNA projects will involve only one Research Installation. However, if the project requires the use of two or more installations, add additional installations to the application. The available installations are listed in the Call for Access at <a href="https://aquaexcel.eu/transnational-access/">https://aquaexcel.eu/transnational-access/</a>

You should contact the Research Installation(s) at an early stage via e-mail to ensure your proposals are feasible. Once your proposal is submitted it will be reviewed and evaluated by the RI Manager and feedback will also be provided.

A full listing of services by Infrastructure is appended to these guidelines. There is also a summary grid which shows the service categories available by infrastructure. For several infrastructures there is only one choice to make which is "Access to facilities at ....". For other infrastructures there are a list of services, and you should select all that are likely to be required for your research project. If you are not sure exactly which services you will require, select the most likely and continue with your application.

Further details of the services available at each infrastructure can be found in the TNA Handbook.

#### STEP 2: COMPLETE APPLICATION FORM<sup>1</sup>

#### 1. PROPOSAL DETAILS

- 1.1 The project identification code is created automatically by the system and can be used in correspondence with the TNA Manager to quickly locate your information
- 12 The call identification code is inserted automatically by the system
- Please provide a short title for the application suitable for use as a link on a website (maximum 30 characters)
- 14 Please provide a descriptive title for your proposed project which will give an immediate indication to the reader of the type of work planned and species involved
- 15 Other application identification:
- 1.5.1 Please create an acronym for your project (maximum 20 upper case letters/numbers) to act as a unique identifier in the EU project database.
- 1.5.2 If the application is a re-submission of a previous proposal, please select "ves"
- 1.5.3 If the application is a re-submission of a previous proposal, please give the application reference number. This will help speed up processing of the application.
- 1.5.4 If you have sought and received advice from the Orientation Committee, please select "yes". If you would like to obtain advice from the Orientation Committee, please send an e-mail to <a href="mailto:aquaexcel-OC@inrae.fr">aquaexcel-OC@inrae.fr</a>.

#### 2. APPLICANT DETAILS

Add the details of each person involved in the project in this section.

The *lead applicant* is the person responsible for all project communications and who will be participating directly in the work and visiting the research installation (unless the proposal is for remote access only). The lead applicant does not need to be the most senior person involved in the project. The lead applicant may have one of the following roles:

LAV - Lead applicant/Visitor

<sup>&</sup>lt;sup>1</sup> Note: If you need to collaborate with other people in writing the application text, a Microsoft Word version of the application form is available on the ARIA Proposals Landing Page (Link under "Proposal Guidelines"). Once finalised, the text can be cut and pasted into the ARIA form.

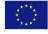

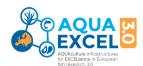

## LAR – Lead applicant/Remote

Select the first if the lead applicant will be visiting the infrastructure and the second if they will not visit or will use the infrastructure remotely.

A *co-applicant* may also apply to visit the research installation if justified by the experimental work and if budget is available. They may be a co-worker or a senior adviser/supervisor or technical assistant. The co-applicant may have one of the following roles:

CAV – Co-applicant/Visitor

CAU – Co-applicant/Unfunded visitor

CAE – Co-applicant/Non-visiting expert

CAS – Co-applicant/ Non-visiting support

Please select the most appropriate

If either the lead applicant or co-applicant is a student, please ensure that supervision arrangements are fully explained in the project description.

Additional applicants can be identified as being involved in the project, but not involved in the mobility.

Questions on nationality, sex, education level and research experience are included to be able to provide aggregated statistics on TNA users to the European Union.

Highest educational level should be defined using the European Qualifications Framework (<a href="https://europa.eu/europass/en/european-qualifications-framework-eqf">https://europa.eu/europass/en/european-qualifications-framework-eqf</a>) which can be summarised as:

Level 8 – Doctoral Degrees and equivalent Professional Development Awards

Level 7 – Masters Degrees and other Post Graduate Qualifications

Level 6 – Honours Degrees and other graduate level qualifications

Level 5 - Post-school certificates and diplomas below graduate level

Definitions for researcher experience (Researcher profile) can be found at:

https://euraxess.ec.europa.eu/europe/career-development/training-researchers/research-profiles-descriptors:

First Stage Researcher R1 – up to the point of PhD

Recognised Researcher R2 – PhD holders or equivalent who are not yet fully independent

Established Researcher R3 – have developed a level of independence

Leading Researcher R4 – leading research in their area or field

The applicant e-mail address is requested as back-up in case of problems communicating through ARIA.

For the question "Is this person the research group leader", a Research Group Leader is considered to be the person who has overall responsibility for the programme of research of which this TNA project will be a contribution. Commonly this will be the head of a laboratory or department etc.

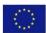

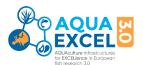

The question "Is this person a remote user" should be answered "yes" if they will not visit the Infrastructure under the TNA project and "no" if they will make a physical visit.

Organisation details should also be completed for each person. There are two key parts to this. Firstly, the legal name of the organisation, the country in which it is established (legally registered or has its main headquarters if an international organisation), the type of organisation, and where available the EU PIC (A unique 9 digit code number assigned to organisations registered with the EU for funding or tenders). You can look up the PIC for your organisation (if it has one) at: <a href="https://ec.europa.eu/info/funding-tenders/opportunities/portal/screen/how-to-participate/participant-register">https://ec.europa.eu/info/funding-tenders/opportunities/portal/screen/how-to-participate/participant-register</a>).

The following organisation types are available to select:

UNI – University

RES – Public Research Institution (Government funded research organisation)

SME - Private company that falls within the EU definition of a Small Medium Enterprise

PRV – Private organisation that is not an SME

OTH – Any other type of organisation, e.g. not-for-profit/non-government organisations

The second part is the organisational unit, which is not a separate legal entity, but a department or division of the legal organisation – e.g. institute or department within a university, or laboratory within a research organisation. For smaller organisations without an organisational unit, simply repeat the organisation name as the organisational unit. Please try to enter the organisation name in full in the format that is most commonly used.

### 3. REQUESTED RESEARCH INSTALLATIONS

Be particularly careful to correctly calculate the number of units of access that will be required for the proposed work and give planned dates. The RI Manager should be able to inform and guide you on that. Further information is available for each facility in the AQUAEXCEL3.0 TNA Guide document (Handbook link provided in the AE3 webpage). If any work needs to be conducted by the Installation outside of the period of user visits, or if use will be made of remote monitoring equipment, please tick the box to confirm that remote access is required and give further explanation in the "Research Plans" section.

Transnational Access can be provided in the following ways:

- in person ('hands-on'), provided to selected users that visit the installation or
- remote, through the provision to selected users of remote scientific services.

Examples of remote access include the provision of reference materials or samples (e.g. shipping of a virus strain); performing a remote sample analysis or sample deposition; remote access to experimental aquaria or high-performance computing facilities.

The application should make clear the number and purpose of the visits by both the lead and coapplicants and the intended length. This will be an important element of project monitoring. Any requirements for remote access should also be clearly stated.

#### 4. PREVIOUS COLLABORATIONS

This section includes questions about previous collaborations between the applicant and host

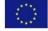

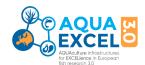

organisations. This information helps the Selection Panel to determine the priority that should be accorded to the application under the EC contract guidance on promoting new collaborations and ensuring widest possible access. Incorrect information could lead to the proposal being rejected. A "research group" is the smallest organisational unit within a research organisation, usually a team working in a specialist area on common projects. A "new user" is someone who has not previously conducted any work at the proposed research installation in any capacity. "Access" means making use of the facilities at the proposed research installation. Please give the details including reference numbers of any previous AQUAEXCEL applications, including AQUAEXCEL, AQUAEXCEL<sup>2020</sup> and AQUAEXCEL3.0

#### 5. PLANNED VISIT SCHECULE

A visit timetable should be discussed with the host infrastructure and the start date should be at least 3 months after the submission of the application. Add the details for each separate person and visit planned as part of the project. If you do not have specific dates in mind, fill in most likely dates. These can be changed later. The start date is either the arrival date of a person visiting the installation or the day on which experimental work commences – whichever is the earlier. Unless special provisions have been made by the Installation, TNA projects can only be funded up to 3 months in duration (90 days). If the access is remote only, please enter the expected start and end date for the work at the host installation.

The application will be shared with the appropriate Research Installation Manager for Technical Evaluation (read and write permissions) so that they can fill in this section prior to submission. We advise you contact them directly well before submitting the proposal.

Here the list of RIM and contact details:

| Organisation | Infrastructure | Installation   | Contact Name                                   | e-mail                                                               |
|--------------|----------------|----------------|------------------------------------------------|----------------------------------------------------------------------|
| INRAE        | INRAE          | PEIMA          | Nicolas Larranaga                              | nicolas.larranaga@inrae.fr                                           |
| INRAE        | INRAE          | STPEE          | Stephane Panserat                              | stephane.panserat@inrae.fr                                           |
| INRAE        | INRAE          | IERP           | Dimitri Rigaudeau                              | dimitri.rigaudeau@inrae.fr                                           |
| INRAE        | INRAE          | LPGP           | Jean-Charles Gabillard                         | jean-charles.gabillard@inrae.fr                                      |
| IMR          | Matre          | CELL           | Ragnar Nortvedt                                | ragnar.nortvedt@hi.no                                                |
| UoS          | UoS_IoA        | IoA            | Amaya Albalat                                  | amaya.albalat@stir.ac.uk                                             |
| CSIC         | CSIC-IATS      | IATS-EXP       | Josep Calduch Giner                            | j.calduch@csic.es                                                    |
| CSIC         | CSIC-IATS      | IATS-ANA       | Josep Calduch Giner                            | j.calduch@csic.es                                                    |
| HCMR         | HCMR           | Aqualabs-souda | Stavros Chatzifotis                            | stavros@hcmr.gr                                                      |
| HCMR         | HCMR           | GB             | Costas Tsigenopoulos                           | tsigeno@hcmr.gr                                                      |
| NAIK         | NAIK           | RECIRK         | Uros Ljubobratovic                             | ljubobratovic.uros@uni-mate.hu                                       |
| NAIK         | NAIK           | OEPS           | Uros Ljubobratovic                             | ljubobratovic.uros@uni-mate.hu                                       |
| IFREMER      | IFREMER        | IFR-PEARS      | Marie Laure Bégout                             | marie.laure.begout@ifremer.fr                                        |
| IFREMER      | IFREMER        | IFR-PMMLT      | Christophe Stavrakakis/<br>Frederic Girardin   | christophe.stavrakakis@ifremer.fr/<br>frederic.girardin@ifremer.fr   |
| IFREMER      | IFREMER        | IFR-PMMB       | Christophe Stavrakakis/<br>Virginie Le Razavet | christophe.stavrakakis@ifremer.fr/<br>virginie.le.razavet@ifremer.fr |
| Nofima       | Nofima NRSA    | NRSA           | Per Brunsvik                                   | per.brunsvik@nofima.no                                               |
| JU           | FFPW           | GRC            | Vojtěch Kašpar                                 | vkaspar@frov.jcu.cz                                                  |
| JU           | FFPW           | IFA            | Tomáš Policar                                  | policar@frov.jcu.cz                                                  |
| JU           | FFPW           | ICS            | Petr Císař                                     | cisar@frov.jcu.cz                                                    |
| JU           | FFPW           | IAPW           | Jan Mráz                                       | jmraz@frov.jcu.cz                                                    |
| NTNU         | Sealab         | Sealab         | Martin Føre                                    | martin.fore@ntnu.no                                                  |

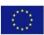

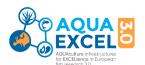

| Organisation | Infrastructure       | Installation                                      | Contact Name                                    | e-mail                                                             |
|--------------|----------------------|---------------------------------------------------|-------------------------------------------------|--------------------------------------------------------------------|
| SINTEF       | SINTEF               | ACE                                               | Nina Blöcher                                    | nina.bloecher@sintef.no                                            |
| SINTEF       | SINTEF               | NSTC                                              | Silje Forbord                                   | silje.forbord@sintef.no                                            |
| ULPGC        | PCTM                 | WWSSU                                             | Rafael Ginés Ruiz                               | rafael.gines@ulpgc.es                                              |
| ULPGC        | PCTM                 | MBS                                               | Daniel Montero<br>Vítores                       | daniel.montero@ulpgc.es                                            |
| ULPGC        | PCTM                 | FITU                                              | Daniel Montero<br>Vítores                       | daniel.montero@ulpgc.es                                            |
| WU           | WU                   | WU-MRU                                            | Roel M. Maas                                    | roel.maas@wur.nl                                                   |
| WU           | WU                   | WU-RAS                                            | Roel M. Maas                                    | roel.maas@wur.nl                                                   |
| WR           | RAS-Fish performance | RAS-Fish<br>Performance                           | Wout Abbink                                     | Wout.Abbink@wur.nl                                                 |
| UL           | EPA                  | EPA                                               | Sylvain Milla                                   | sylvain.milla@univ-lorraine.fr                                     |
| DTU          | DTU AQUA             | AAH                                               | Argelia Cuenca                                  | arcun@aqua.dtu.dk                                                  |
| DTU          | DTU AQUA             | DSC                                               | Camille Saurel                                  | csau@aqua.dtu.dk                                                   |
| CCMAR        | CCMAR                | Ramalhete Exp<br>Station                          | Ana Amaral                                      | amamaral@ualg.pt                                                   |
| CCMAR        | CCMAR                | Labs & Platforms                                  | Ana Amaral                                      | amamaral@ualg.pt                                                   |
| CCMAR        | CCMAR-IPMA           | IPMA<br>Aquaculture<br>Research Station<br>(EPPO) | Pedro Pousão /<br>Laura Ribeiro / Ana<br>Matias | pedro.pousao@ipma.pt /<br>lribeiro@ipma.pt /<br>ana.matias@ipma.pt |
| IEO          | IEO Aquaculture      | AquaCOV                                           | Montse Pérez                                    | montse.perez@ieo.es                                                |
| IEO          | IEO Aquaculture      | ICAR MAP                                          | Aurelio Ortega                                  | aurelio.ortega@ieo.es                                              |
| IEO          | IEO Aquaculture      | PAU                                               | Inmaculada Rasines                              | inma.rasines@ieo.es                                                |
| UNITO        | DISAFA               | AQUA                                              | Laura Gasco / Manuela<br>Renna                  | laura.gasco@unito.it /<br>manuela.renna@unito.it                   |
| UNITO        | DISAFA               | INSECTS                                           | Laura Gasco / Manuela<br>Renna                  | laura.gasco@unito.it /<br>manuela.renna@unito.it                   |

#### 6. SCIENTIFIC PROPOSAL

This section is the primary content upon which the project will be evaluated. You should ensure it is completed fully with a good standard of English Language.

#### 6.1 Summary

Provide a concise summary of the planned research including its purpose and expected outcomes. Please note that this summary may be used in reporting to the European Commission.

#### 62 Justification

Provide a summary of the scientific context of the proposal study, including the current state of knowledge (make reference to specific published research). Include any commercial context for the work. Please identify the key reasons why you are applying to this particular infrastructure, e.g. with respect to facilities, species or particular expertise available or potential future collaboration plans. You should also clarify why the proposed research cannot be carried out in your own country.

#### 6.3 Study objectives

Describe the objectives of the study and especially any potential commercial or quality of life benefits. Refer to official documents and other literature to show how this specific study meets the aims and objectives of broader EU research programmes.

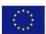

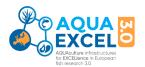

#### 6.4 Research plans

Provide details of the research to be carried out at the Research Installation(s). Indicate if your research can only be carried out at a particular time for operational reasons, e.g., availability of material. Include experimental methods (treatments, controls etc), and schedules. Please also clarify what work will be carried out in person at the installation and what work might be done remotely.

#### 6.5 Details of proposed analysis of results

Provide details of how you expect to analyse the results. This can include specific use of statistics, modelling, bioinformatics, and other analytical techniques.

#### 6.6 References

Provide the full details of any journal articles that you have cited in the justification, methods or analysis sections etc. so that reviewers can easily locate and check the articles to which you have referred. Where possible please provide the DOI.

#### 6.7 Expected knowledge outputs from the research

Consider the type of knowledge that should be generated by the experimental work and its potential value and significance.

## 6.8 Specific requirements

Please provide as much detail as possible here about specific equipment, consumables, technical assistance, and training that will be required. Consider any materials that pose a hazard and require special procedures or disposal facilities.

#### 6.9 Unfunded requirements

Use this section to identify any requirements for the work that are not covered under the standard TNA budget (which should cover routine consumables) and how these extra costs will be met.

#### 6.10 Total estimated travel and subsistence costs

Travel costs are normally reimbursed by the Research Installation providing the most economic means of travel is used. Please give an estimate here to help the installation with budgeting.

Travel expenses will be paid from the user's home institution to the Research Installation and return. Economy class air fares will be reimbursed on production of tickets. Any additional travel costs incurred in travelling to and from the Research Installation (e.g., train, taxi) will also be reimbursed at economy rates. Any travel expenses involved in carrying out the research whilst at the Research Installation will also be provided.

Subsistence costs are normally reimbursed by the Research Installation according to their normal organisational rules. Please give an estimate here to help the installation with budgeting.

Accommodation will be provided in accommodation owned by the Research Infrastructure or in nearby guest houses (bed and breakfast) or hotels. Full details of accommodation provisions and expense allowances are available from the individual Research Infrastructures.

Use the space provided to provide any necessary clarifications on expected expenses and whether other funding is available to cover some or all of these.

Users of the Research Infrastructures will need to make their own travel insurance arrangements. If the visit involves more than one trip or different dates for different people, please explain this clearly alongside the cost estimates in this section.

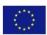

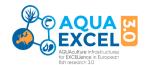

## 7. DISSEMINATION AND EXPLOITATION OF RESULTS

Use this section to show you have thought about how the value of the research can be maximised and communicated to potential users. This is an important criterion for selection so it is expected that applicants will see possibilities that go well beyond publishing a paper in a journal or making a conference presentation.

- 7.1 Describe how you expect to disseminate the results of the research. Please consider who your communications will be targeted towards and the channels you will use.
- Describe how you expect the results of the research to be exploited. Who do you anticipate making use of your results and how?
- Do you expect the research to result in the creation and protection of any IP? This refers to the creation of any intellectual property that might be protected through a patent, copyright, trademark, or non-disclosure agreement. If so, the nature of the IP, ownership, means of protection and mechanisms for exploitation should be agreed with the host installation organisation prior to project commencement.

#### 8. ETHICS SCREENING

It is AQUAEXCEL3.0 policy that all research linked to the project will be conducted according to the 3Rs (reduce, refine replace) methodology (Further explanation is given below and via web sites such as <a href="https://www.nc3rs.org.uk/">https://www.nc3rs.org.uk/</a>). All experimental work must also be carried out in accordance with the animal welfare regulations in force in the country concerned and according to welfare policies and procedures at the research installation where the work is conducted. Documentary evidence that procedures have been followed and permissions obtained needs to be provided to the Project Manager (INRAE Transfert).

- 81 **Ethics issues**: If your work involves live aquatic animals please discuss these principles in relation to your proposed work, showing how you will comply with best practice. As well as acute adverse effects, possible chronic adverse effects should be considered. Where chronic adverse effects are possible, humane end points should be defined before the experiment and criteria defined for early termination of specific experimental groups where necessary.
- **Ethics compliance:** You should also provide details of any other fish welfare or ethics guidelines or procedures that will be followed in accordance with either the policies of your own organisation, that of the Research Infrastructure, and with respect to national regulations under which the work will be conducted.
- Reduction refers to methods for obtaining comparable levels of information from the use of fewer animals in scientific procedures or for obtaining more information from a given number of animals so that, in the long run, fewer animals are needed to complete a given research project or test. Reduction will be achieved through experimental planning and design, in order to avoid inconclusive experiments due to inadequate statistical power of experiments, as well as by standardisation of the animal population (genetics, health), the environment and experimental techniques. Where relevant, describe the steps you will take to reduce the number of experimental animals.
- Refinement encompasses those methods that alleviate or minimize potential pain and distress and enhance animal well-being. Potential pain and distress can be avoided or alleviated with the proper use of anaesthetics, analgesics, and sedatives. The use of such methods is integral to the implementation of Directive 2010-63-EU which will be the baseline of the animal experimentation procedures used in AQUAEXCEL3.0. In this section describe in some detail the methods that will be used to refine any proposed aquatic animal trials.

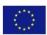

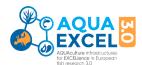

Replacement alternatives encompass those methods that permit a given purpose to be achieved without conducting experiments or other scientific procedures on animals. Whenever possible, ex vivo methods will be preferred to experimentation on animals. Use this section to describe any replacement of experimental animals.

#### 9. THEMATIC CLASSIFICATION

To help with evaluation and reporting of the project, please indicate which thematic area(s) are the subject of your study. You must select at least one, but multiple selections are also possible using the yes/no dropdown selectors. Note NGS = Next Generation Sequencing. If you consider the work is not adequately covered by the listed classifications, you can enter another classification in the "Other Description" text box.

#### 10. SPECIES CLASSIFICATION

To help with evaluation and reporting of the project, please indicate which species group(s) are the subject of your study. You must select at least one, but multiple selections are also possible using the yes/no dropdown selectors. If you are working on a species not adequately covered by the listed classifications, you can enter another classification in the "Other aquaculture species" text box.

#### 11. EATiP SRIA CLASSIFICATION: Addressing EATIP Strategic Research and Innovation Agenda

Use this section to describe clearly how your research is expected to contribute to the European Aquaculture Technology and Innovation Platform Strategic Research and Innovation Agenda (See. <a href="https://eatip.eu/sria/">https://eatip.eu/sria/</a>). "The Future of European Aquaculture – Our Vision: A Strategic Agenda for Research & Innovation" was published in 2012 which lists the 8 thematic areas in a different order to that on the form, i.e:

- 1. Product Quality, Consumer Safety and Health
- 2. Technology and Systems
- 3. Managing the Biological Life Cycle
- 4. Sustainable Feed Production
- 5. Integration with the Environment
- 6. Knowledge Management
- 7. Aquatic Animal Health and Welfare
- 8. Socio-economics, Management & Governance

Select the appropriate areas using the yes/no boxes.

For each thematic area, a key target is given and then a set of numbered goals and bullet-point subgoals. In the text box "EATIP Justification" Please quote the specific goals and sub goals that your research will support – e.g. "Thematic Area 3, Goal 2, Sub-Goal b" (using a,b,c etc to identify the specific sub-goal) and explain these choices in the space given for further explanation. You may also wish to take account of the outcome of the SRIA review in 2017 - <a href="http://eatip.eu/wp-content/uploads/2018/02/EATIP-SRIA-2017.pdf">http://eatip.eu/wp-content/uploads/2018/02/EATIP-SRIA-2017.pdf</a>

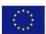

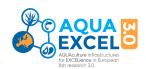

## PERSONAL DATA

Application for AQUAEXCEL3.0 TNA involves the sharing, storing and processing of personal data. The requirement for and use of personal data is kept to the minimum possible and is managed in compliance with the EU General Data Protection Regulations (GDPR). The AQUAEXCEL3.0 TNA Policy on Personal Data is available separately (<a href="https://aquaexcel.eu/wp-content/uploads/2021/07/INRAE-Data-Policy-for-the-AQUAEXCEL3-V6.pdf">https://aquaexcel.eu/wp-content/uploads/2021/07/INRAE-Data-Policy-for-the-AQUAEXCEL3-V6.pdf</a>) and it should be read by all applicants.

#### **ATTACHMENTS**

You should ensure that you add the appropriate attachments to your application. These are:

- CV (<u>CV TEMPLATE</u>) for the applicant and any other people involved in visits to the host installation (REQUIRED)
- Ethics documents copies of any permissions or applications mentioned in the Ethics section (not already submitted to the Project Coordinator)
- Possibly, nominations for independent project reviewers (<u>EXPERT REVIWER APPLICATION</u>)
   this could help speed up processing and review of your project.
- Any other supporting documentation considered necessary (e.g. diagrams)
- The attachments must be in PDF format and less than 10 Mb in size.

#### **SUBMISSION**

When you have completed your application form and accepted you will see all the application to help ensure all fields have been completed with valid data. The system tells you which fields are incomplete and doesn't allow you to submit unless all is correct.

In submitting this application, you agree you have read and agreed to the terms and conditions for Transnational Access as detailed within the Call for Access, the AQUAEXCEL Data policy-https://aquaexcel.eu/wp-content/uploads/2021/07/INRAE-Data-Policy-for-the-AQUAEXCEL3\_V6.pdf and in the EC Model Grant Agreement – Article 16 (https://ec.europa.eu/info/funding-tenders/opportunities/docs/2021-2027/horizon/agr-contr/unit-mga he en.pdf)

AUTHORISATION: Please ensure you have any necessary authorisation from your own organisation to submit on behalf of that organisation. If a project is approved, it may be necessary to sign a contract between the applicant organisation and the host organisation requiring authorised legal signatures.

#### **EVALUATION**

Applications are checked and then sent to two expert reviewers. Especially if your application in in a highly specialised area you can suggest potential reviewers using a nomination form available from the

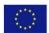

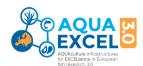

## AQUAEXCEL3.0 website (EXPERT REVIWER APPLICATION).

Expert reviewers are asked to consider five main questions. The following notes indicate the consideration that may be given to each of these questions:

| 1) Scientific Excellence                                                                                                    |
|----------------------------------------------------------------------------------------------------|
| Is the proposed work of high scientific quality?  □ Include original ideas?                                                                                                    |
| □ Develops new techniques?                                                                                                    |
| □ Contributes new knowledge?                                                                                                    |
| Are the proposed research methods clearly described and appropriate to meet the stated objectives?  Are the proposed means of analysing the results appropriate (e.g., use of statistics)?  Is the described work feasible in relation to the time and resources available and the expertise and experience of those involved? |
| 2) Expected output                                                                                                    |
| What outputs are envisaged from the work and what might be their impact? What steps are planned for exploitation and dissemination?  — Publications — type and quality,  — Contribution to future research proposal,  — Transfer to commercial sector,                                                                         |
| □ Contribute to policy development                                                                                                    |
| Potential impacts:  On future research  Commercially (economic benefits for applicant organisation and wider aquaculture industry)  On future policy/strategy                                                                                                    |
| What evidence is provided concerning the need for the research from industry (or expected user group)? What plans are there for further technology transfer?                                                                                                    |
| 3) Compliance with EATIP Strategic Research and Innovation Agenda                                                                                                    |
| Does the applicant show familiarity with the EATIP SRIA and explain how their work will contribute? Does the work clearly address issues from the SRIA? Documents relating to the EATIP SRIA are available from the EATIP website: <a href="http://eatip.eu/?page_id=46">http://eatip.eu/?page_id=46</a>                       |
| 4) Compliance with EC Agenda for broadening access                                                                                                    |
| is this a new partnership and a first working visit to the infrastructure for the applicant?                                                                                                    |
| ☐ Is this making use of facilities that are not available in the home country of the applicant?                                                                                                    |
| □ Does this provide access opportunities to scientists that might not otherwise be able to access such facilities?                                                                                                    |

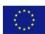

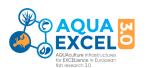

## 5) Applicant/team (CVs)

CVs are mainly provided for background to help evaluate various aspects of the proposal including scientific quality and how the project might fit into the wider programmes and collaborations of the applicant. However, it may also be appropriate to comment on whether the proposed work fits in with the wider research of the applicant, motivations for the project and likelihood of success. Where the applicant or main researcher is a student or early postdoctoral researcher, is there evidence of adequate supervisory support both from the applicant and host organisations?

#### 6) Overall

| ummary of recommendations and if appropriate, raise any questions that should be put to the applicant before the<br>election Panel finalise their decision. Overall recommendation can be indicated as: |
|----------------------------------------------------------------------------------------------------|
| Excellent, top priority                                                                                                    |
| Very good, high priority                                                                                                    |
| Good, medium priority                                                                                                    |
| Fundable but low priority                                                                                                    |
| Not fundable as currently presented                                                                                                    |
| Un-fundable, clear rejection                                                                                                    |
|                                                                                                    |

#### **SELECTION**

Applications that pass the initial review stage are passed to the project Ethics Adviser for consideration and comment. The results of these reviews are then passed to the project Selection Panel for final decision on funding. The selection panel are required to take the following into account:

- Scientific excellence and potential impact of the proposed project
- No previous use of the infrastructure
- Nonexistence of such infrastructure in the country of the candidate
- Their geographical location
- The nature of the research project
- Motivation for accessing the AQUAEXCEL3.0 services and collections
- Potential for disseminating/publishing the results (i.e. must be free to publish and acknowledge<sup>2</sup>)
- A good gender, age and nationality balance will be taken into consideration

A period of at least 3 months should be allowed between project submission and decision on outcome of review.

<sup>&</sup>lt;sup>2</sup> SMEs and Private organisations are not required to publish their results, but must demonstrate other outcomes that are beneficial for aquaculture sector development such as new products or services.

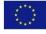

| AE3 Services Grid                                          | AQUAE:     |               |        |           |             | OTIL AGU | A UL-E | DA 11 | I EEDW      |     |      | MATE    | מאאו ו       | UCMD II         | ADDC  | CSIC-IAT: | S IE  | 0          |                 | IFREM  | 4ED   | IN     | IRAE     |         |            | IMP Mat     | ro Nofi    | ma-NRSA     | NITNIII   | ULPGC-  | DCTM   |          | SINTEF    | UoS-Io   | A 14/5 | R-RAS V  | <i>(</i> 1) | Grand Total |        |
|------------------------------------------------------------|------------|---------------|--------|-----------|-------------|----------|--------|-------|-------------|-----|------|---------|--------------|-----------------|-------|-----------|-------|------------|-----------------|--------|-------|--------|----------|---------|------------|-------------|------------|-------------|-----------|---------|--------|----------|-----------|----------|--------|----------|-------------|-------------|--------|
|                                                            | CCIVIAIN   |               | WIA O  | WI 10-DI3 | ,,,,,       | JIO-AQO  | A 01-1 | ^ ^   | <i>,</i> •• |     |      | WATE    | IIAKI I      | i i Civili - ii | ,,DDC | COIC-IAI. | J     | Ŭ          |                 |        |       |        | III.AL   |         |            | IIVIIX-IVIG | ile itolii | ilia-ivitoA |           | OLI GC  | CIIVI  |          | J.141 L.1 | 003-10   | , vv.  | (-10A3 V |             | Grand Total | 4      |
|                                                            | // AR-Labs | //AR-Ramalhet | и-ееро | AFA-AQUA  | AFA-INSECTS | л-аан    | J-DSC  | _     | u           | Ņ   |      | TE-HAKI | TE-HAKI-OEPS | MR-Aqualabs     | MR-GB | S-ANA     | S-EXP | -AquaCOV   | - LAIR<br>- PAU | -PEARS | -PMMB | -PMMLT | <b>a</b> | AE-LPGP | AE-PEIIVIA |             | 3-CELL     | 5           | VU-Sealab | GC-FITU | GC-MBS | GC-WWSSU | 5<br>F    | NTEF-ACE | S-loA  | -RAS     | -MRU        | -KAS        |        |
| Service Categories                                         | Ö          | 5             | ₫      | DIS       | DIS         | Ę        | E      | 4     | 89          | ĕ   | ଅ ⊈  | ž       | ž            | 豆               | 豆     | Ι         | ₹     | <u>₽</u> 9 |                 | Œ      | Œ     | Œ      | 떒        | ž į     |            |             | Ξ          | ž           | Ę         | 3       | 3      | 3        | ISN       | S        | ñ      | Š        | ₹           | <u> </u>    |        |
| Absorbance and Fluorescence Spectrometry                   |            |               |        |           |             |          | 1      | 1     | 1           | 1   | 1    |         |              |                 |       | 1         | 1     | 1          |                 |        |       |        |          |         |            |             |            |             |           |         |        |          |           |          | 1      |          | 1           | 1 11        | Ĺ      |
| Access to facilities                                       | 1          | 1             |        |           |             | 1        |        |       |             |     |      |         | 1            |                 |       |           |       |            |                 | 1      | 1     | 1      |          | 1       | 1          |             | 1          |             | 1         | 1       |        |          |           |          | 1      |          |             | 13          | 3      |
| Advanced Imaging Technologies                              |            |               |        |           |             |          | 1      |       |             |     | 1    |         |              |                 |       |           |       |            |                 |        |       |        | 1        |         |            |             |            |             |           |         | 1      |          |           |          |        |          | 1           | 1 6         | ć<br>د |
| Bacterial expression                                       |            |               |        |           |             |          |        |       |             |     |      | 1       |              |                 |       | 1         |       |            |                 |        |       |        |          |         |            |             |            |             |           |         | 1      |          |           |          | 1      |          | 1           | 1 6         | ć<br>د |
| Bioassays                                                  |            |               |        |           |             |          | 1      | 1     |             |     | 1    |         |              |                 | 1     | 2         |       |            |                 |        |       |        |          |         |            |             |            |             |           |         | 1      |          |           |          | 2      |          | 1           | 1 11        | Ĺ      |
| Biobank sample                                             |            |               |        |           |             |          |        |       |             |     |      |         |              |                 |       |           |       |            |                 |        |       |        |          |         |            |             |            |             |           |         | 1      |          |           |          |        |          |             |             | i      |
| Biochemical analysis                                       |            |               |        |           |             |          | 1      | 1     | 1           | 1   | 1    | 1       |              |                 | 1     | 2         | 2     |            |                 |        |       |        | 1        |         |            |             |            |             |           |         |        | 1        |           |          | 1      |          | 1           | 2 17        | ,      |
| Bioinformatics                                             |            |               |        |           |             |          | 1      |       |             |     | 2    |         |              |                 | 1     | 2         |       |            |                 |        |       |        |          |         |            |             |            |             |           |         |        |          |           |          | 2      |          |             |             | 3      |
| Calorimetry                                                |            |               |        |           |             |          |        |       |             |     |      |         |              |                 |       |           |       |            |                 |        |       |        |          |         |            |             |            |             |           |         |        |          |           |          | 1      |          | 1           | 1 3         | 3      |
| Cell-free Expression                                       |            |               |        |           |             |          |        |       |             |     |      |         |              |                 |       |           |       |            |                 |        |       |        |          |         |            |             |            |             |           |         |        |          |           |          | 1      |          |             |             | Ĺ      |
| Cultivation and rearing facilities                         |            |               | 2      | 1         | 1           |          | 5      | 3     |             | 2   | 1 2  | 3       |              | 2               | 1     |           | 2     | 3          | 5 3             | 3      |       |        | 4        |         | 1          | L           |            | 3           |           |         | 4      | 3        | 1         | 1        | 4      | 2        | 3           | 3 65        | ذ      |
| Diagnostic labs                                            |            |               |        |           |             |          |        | 1     | 1           | 1   | 1    |         |              |                 | 1     | 2         | 2     |            | 1               |        |       |        | 1        |         |            |             |            |             |           |         | 3      |          |           |          | 4      |          | 3           | 3 24        | ļ      |
| Electron microscopy                                        |            |               |        |           |             |          |        |       |             |     |      |         |              |                 |       |           |       |            |                 |        |       |        |          |         |            |             |            |             |           |         |        | •        |           |          |        |          | 1           | 1 2         | 2      |
| Feed manufacturing                                         |            |               |        |           |             |          |        |       |             | 1   |      |         |              | 1               |       |           |       | 1          | 1               |        |       |        |          |         |            |             |            |             |           |         |        | 1        |           |          |        |          |             |             | ذ      |
| Flow Cytometry                                             |            |               |        |           |             |          | 1      |       |             |     |      |         |              |                 |       |           |       |            |                 |        |       |        |          |         |            |             |            |             |           |         | 1      |          |           |          | 1      |          | 1           | 1 5         | ذ      |
| Identification, molecular typing and phylogenetic analysis |            |               |        |           |             |          |        | 1     | 1           | 1   | 1    | 1       |              |                 | 1     | 1         |       | 1          |                 |        |       |        |          |         |            |             |            |             |           |         | 1      |          |           |          | 1      |          | 1           | 1 12        | 2      |
| Image Processing                                           |            |               |        |           |             |          | 1      |       |             |     | 1    | 1       |              |                 |       | 1         | 1     |            |                 |        |       |        | 1        |         |            |             |            |             |           |         | 1      |          |           |          |        |          | 1           | 1 9         | )      |
| Ion Mobility Mass Spectrometry                             |            |               |        |           |             |          |        |       |             |     |      |         |              |                 |       |           |       |            |                 |        |       |        |          |         |            |             |            |             |           |         |        |          |           |          | 1      |          |             |             | L      |
| Labelling Mass Spectrometry                                |            |               |        |           |             |          |        |       |             |     |      |         |              |                 |       |           |       |            |                 |        |       |        |          |         |            |             |            |             |           |         |        |          |           |          | 1      |          |             | 1           | Ł      |
| Light microscopy                                           |            |               |        |           |             |          | 1      | 1     |             |     | 1    | 1       |              |                 |       |           |       |            | 1               |        |       |        | 1        |         |            |             |            |             |           |         | 1      |          |           |          | 1      |          | 1           | 1 10        | )      |
| Mammalian expression                                       |            |               |        |           |             |          |        |       |             |     |      |         |              |                 |       |           |       |            |                 |        |       |        |          |         |            |             |            |             |           |         |        |          |           |          | 1      |          |             | 1           | Ł      |
| Marine Biology                                             |            |               |        |           |             |          | 1      |       |             |     |      |         |              |                 | 1     |           |       |            |                 |        |       |        |          |         |            |             |            |             |           |         |        |          |           |          |        |          |             | 2           | 2      |
| Microscopy and bio-imaging                                 |            |               |        |           |             |          |        |       |             |     | 1    |         |              |                 |       |           |       |            |                 |        |       |        | 1        |         |            |             |            |             |           |         |        |          |           |          |        |          | 1           | 1 4         | ļ      |
| Molecular biology and -omics                               |            |               |        |           |             |          |        | 1     |             |     |      | 1       |              |                 | 1     | 1         |       | 1          |                 |        |       |        |          |         |            |             |            |             |           |         | 1      |          |           |          | 1      |          | 2           | 1 10        | )      |
| Native Mass Spectrometry                                   |            |               |        |           |             |          |        |       |             |     |      |         |              |                 |       |           |       |            |                 |        |       |        |          |         |            |             |            |             |           |         |        |          |           |          | 1      |          |             | 1           | Ł      |
| Proteomic Mass Spectrometry                                |            |               |        |           |             |          |        |       |             |     |      |         |              |                 |       |           |       |            |                 |        |       |        |          |         |            |             |            |             |           |         |        |          |           |          | 1      |          |             | 1           | Ł      |
| Sequencing                                                 |            |               |        |           |             |          |        |       |             |     |      |         |              |                 | 1     | 1         |       |            |                 |        |       |        |          |         |            |             |            |             |           |         | 1      |          |           |          |        |          |             | 3           | 3      |
| Structural and chemical analysis                           |            |               |        |           |             |          | 2      | 1     |             | 2   | 1    | 2       |              |                 |       | 1         | 1     |            |                 |        |       |        | 1        |         |            |             |            |             |           |         |        | 1        |           |          | 1      |          | 1           | 1 15        | ز      |
| Systems Biology                                            |            |               |        |           |             |          | 2      |       |             |     | 1    |         |              | 1               | 1     |           |       |            |                 |        |       |        | 1        |         |            |             |            |             |           |         |        |          |           |          | 3      |          |             |             | )      |
| Virus purification                                         |            |               |        |           |             |          |        |       |             |     |      |         |              |                 |       |           |       |            |                 |        |       |        |          |         |            |             |            |             |           |         | 1      |          |           |          | 1      |          | 1           | 1 4         | 4      |
| Yeast expression                                           |            |               |        |           |             |          |        |       |             |     |      |         |              |                 |       |           |       |            |                 |        |       |        |          |         |            |             |            |             |           |         |        |          |           |          | 1      |          |             |             | Ł      |
| Grand Total                                                | 1          | 1             | 2      | 1         | 1           | 1        | 18     | 11    | 4           | 9 : | 10 6 | 11      | 1            | 3               | 10    | 15        | 9     | 7          | 8 3             | 3 1    | 1     | 1      | 12       | 1       | 1 1        |             | 1          | 2           | 1         | 1       | 18     | 6        | 1         | 1        | 33     | 2        | 22          | 22 262      | 2      |

Note: Numbers indicate the number of services offered within each category

## AQUAEXCEL Services as listed in ARIA

#### **Absorbance and Fluorescence Spectrometry**

Absorbance and Fluorescence Spectrometry at DTU-DSC

Absorbance and Fluorescence Spectrometry at EPA

Absorbance and Fluorescence Spectrometry at GRC

Absorbance and Fluorescence Spectrometry at IAPW

Absorbance and Fluorescence Spectrometry at IATS-ANA

Absorbance and Fluorescence Spectrometry at IATS-EXP

Absorbance and Fluorescence Spectrometry at IEO-AquaCOV

Absorbance and Fluorescence Spectrometry at IFA

Absorbance and Fluorescence Spectrometry at Institute of Aquaculture UoS

Absorbance and Fluorescence Spectrometry at WU-MRU

Absorbance and Fluorescence Spectrometry at WU-RAS

#### Access to facilities

Access to facilities at CCMAR Ramalhete Experimental Station

Access to facilities at CCMAR-Labs and Platforms

Access to facilities at DTU Aqua Aquatic Animal Health (AAH) at the Unit for fish and shellfish disease

Access to facilities at IFR-PEARS (Palavas Experimental Aquaculture Research Station)

Access to facilities at IFR-PMMB (Mollusc Experimental Platform of Bouin)

Access to facilities at IFR-PMMLT (La Tremblade Experimental Aquaculture)

Access to facilities at IMR-CELL land-based facilities

Access to facilities at MATE HAKI-OEPS (Outdoor experimental pond system)

Access to facilities at NTNU Centre for fisheries and aquaculture: Sealab

Access to facilities at ULPGC-FITU (Feed Ingredients and Additives Testing Unit )

INRAE-LPGP (Fish physiology and Genomics Facility)

Access to facilities at INRAE-PEIMA (Experimental Fish Culture station of Monts d'Arrée)

Access to Facilities at Freshwater site (NBFRU), Institute of Aquaculture UoS

#### **Advanced Imaging Technologies**

Live Cell Imaging at DTU-DSC

Live Cell Imaging at ICS

Live Cell Imaging at IERP

Live Cell Imaging at ULPGC-MBS

Live Cell Imaging at WU-MRU

Live Cell Imaging at WU-RAS

#### **Bacterial expression**

Culture facilities for bacteria at IATS-ANA

Culture facilities for bacteria at Institute of Aquaculture UoS

Culture facilities for bacteria at MATE HAKI

Culture facilities for bacteria at ULPGC-MBS

Culture facilities for bacteria at WU-MRU

Culture facilities for bacteria at WU-RAS

#### **Bioassays**

Cell culture at DTU-DSC

Cell culture at EPA

Cell culture at HCMR

Cell culture at IATS-ANA

Cell culture at ICS

Cell culture at Institute of Aquaculture UoS

Cell culture at ULPGC-MBS

Cell culture at WU-MRU

Cell culture at WU-RAS

In-situ hybridization at IATS-ANA

In-situ hybridization at Institute of Aquaculture UoS

#### **Biobank sample**

Biobank sample at ULPGC-MBS

#### **Biochemical analysis**

Biochemical analysis at DTU-DSC

Biochemical analysis at EPA

Biochemical analysis at GRC

Biochemical analysis at HCMR

Biochemical analysis at IAPW

Biochemical analysis at IATS-ANA

Biochemical analysis at IATS-EXP

Biochemical analysis at IFA

Biochemical analysis at Institute of Aquaculture UoS

Biochemical analysis at MATE HAKI

Biochemical analysis at ULPGC-WWSSU

Biochemical analysis at WU-MRU

Biochemical analysis at WU-RAS

Chemical Screening at IATS-EXP

Chemical Screening at IERP

Purification: chromatographic system at WU-RAS

Purification: Protein/Nucleotid at IATS-ANA

#### **Bioinformatics**

**Bioinformatics at HCMR** 

**Bioinformatics at IATS-ANA** 

**Bioinformatics at ICS** 

Bioinformatics at Institute of Aquaculture UoS

Data analytic at DTU-DSC

Data analytic at IATS-ANA

Data analytic at ICS

Data analytic at Institute of Aquaculture UoS

#### Calorimetry

Calorimetry at Institute of Aquaculture UoS

Calorimetry at WU-MRU

Calorimetry at WU-RAS

## Cell-free Expression

Cell-free Expression at Institute of Aquaculture UoS

#### **Cultivation and rearing facilities**

Culture facilities for algae (macroalgae) at NSTC

Culture facilities for algae at DTU-DSC

Culture facilities for algae at IEO-ICAR

Culture facilities for algae at IEO-PAU

Culture facilities for viruses at Institute of Aquaculture UoS

Culture facilities for viruses at ULPGC-MBS

Culture facilities for viruses at WU-MRU

Culture facilities for viruses at WU-RAS

Infection facilities (for bacterial challenges) at IEO-ICAR

Infection facilities (for bacterial challenges) at IERP

Infection facilities (for bacterial challenges) at MATE HAKI

Infection facilities (for bacterial challenges) at ULPGC-MBS

Infection facilities (for challenges) at DTU-DSC

Infection facilities (for challenges) at IERP

Infection facilities (for challenges) at ULPGC-MBS

Infection facilities (for viral challenges) at IERP

Infection facilities (for viral challenges) at ULPGC-MBS

Insect platform at DISAFA-INSECTS

Marine site at ACE

Marine site at Aqualabs

Marine site at DTU-DSC

Marine site at HCMR

Marine site at IEO-AquaCOV

Marine site at IEO-ICAR

Marine site at IEO-PAU

Marine site at Institute of Aquaculture UoS

Marine site at NRCA

Marine site at ULPGC-WWSSU

Temperate research facility at Aqualabs

Temperate research facility at DISAFA-AQUA

Temperate research facility at DTU-DSC

Temperate research facility at EPA

Temperate research facility at IAPW

Temperate research facility at IATS-EXP

Temperate research facility at IEO-AquaCOV

Temperate research facility at IEO-ICAR

Temperate research facility at IEO-PAU

Temperate research facility at IERP

Temperate research facility at IFA

Temperate research facility at Institute of Aquaculture UoS

Temperate research facility at IPMA Aquaculture Research Station (EPPO)

Temperate research facility at MATE HAKI

Temperate research facility at NRCA

Temperate research facility at RAS-Fish performance

Temperate research facility at STPEE

Temperate research facility at ULPGC-WWSSU

Temperate research facility at WU-MRU

Temperate research facility at WU-RAS

Warm water research facility at DTU-DSC

Warm water research facility at EPA

Warm water research facility at IAPW

Warm water research facility at IATS-EXP

Warm water research facility at ICS

Warm water research facility at IEO-AquaCOV

Warm water research facility at IEO-ICAR

Warm water research facility at IFA

Warm water research facility at Institute of Aquaculture UoS

Warm water research facility at IPMA Aquaculture Research Station (EPPO)

Warm water research facility at MATE HAKI

Warm water research facility at NRCA

Warm water research facility at RAS-Fish performance

Warm water research facility at ULPGC-WWSSU

Warm water research facility at WU-MRU

Warm water research facility at WU-RAS

Zebrafish at EPA

#### **Diagnostic labs**

Diagnostic labs at HCMR

Diagnostic labs at IATS-ANA

Diagnostic labs at IATS-EXP

Diagnostic labs at Institute of Aquaculture UoS

Histology at EPA

Histology at GRC

Histology at IAPW

Histology at IATS-ANA

Histology at IATS-EXP

Histology at IEO-ICAR

Histology at IERP

Histology at IFA

Histology at Institute of Aquaculture UoS

Histology at ULPGC-MBS

Histology at WU-MRU

Histology at WU-RAS

Preparation of test vaccines at Institute of Aquaculture UoS

Preparation of test vaccines at ULPGC-MBS

Preparation of test vaccines at WU-MRU

Preparation of test vaccines at WU-RAS

Serology at Institute of Aquaculture UoS

Serology at ULPGC-MBS

Serology at WU-MRU

Serology at WU-RAS

#### **Electron microscopy**

Electron microscopy at WU-MRU

Electron microscopy at WU-RAS

#### Feed manufacturing

Feed manufacturing at Aqualabs

Feed manufacturing at IAPW

Feed manufacturing at IEO-AquaCOV

Feed manufacturing at IEO-ICAR

Feed manufacturing at ULPGC-WWSSU

#### **Flow Cytometry**

Flow Cytometry at DTU-DSC

Flow Cytometry at Institute of Aquaculture UoS

Flow Cytometry at ULPGC-MBS

Flow Cytometry at WU-MRU

Flow Cytometry at WU-RAS

#### Identification, molecular typing and phylogenetic analysis

Genotyping and gene expression at EPA

Genotyping and gene expression at GRC

Genotyping and gene expression at HCMR

Genotyping and gene expression at IAPW

Genotyping and gene expression at IATS-ANA

Genotyping and gene expression at IEO-AquaCOV

Genotyping and gene expression at IFA

Genotyping and gene expression at Institute of Aquaculture UoS

Genotyping and gene expression at MATE HAKI

Genotyping and gene expression at ULPGC-MBS

Genotyping and gene expression at WU-MRU

Genotyping and gene expression at WU-RAS

#### **Image Processing**

Microscopy and bio-imaging at DTU-DSC

Microscopy and bio-imaging at IATS-ANA

Microscopy and bio-imaging at IATS-EXP

Microscopy and bio-imaging at ICS

Microscopy and bio-imaging at IERP

Microscopy and bio-imaging at MATE HAKI

Microscopy and bio-imaging at ULPGC-MBS

Microscopy and bio-imaging at WU-MRU

Microscopy and bio-imaging at WU-RAS

#### **Ion Mobility Mass Spectrometry**

Ion Mobility Mass Spectrometry at Institute of Aquaculture UoS

#### **Labelling Mass Spectrometry**

Labelling Mass Spectrometry at Institute of Aquaculture UoS

#### **Light microscopy**

Light microscopy at DTU-DSC

Light microscopy at EPA

Light microscopy at ICS

Light microscopy at IEO-ICAR

Light microscopy at IERP

Light microscopy at Institute of Aquaculture UoS

Light microscopy at MATE HAKI

Light microscopy at ULPGC-MBS

Light microscopy at WU-MRU

Light microscopy at WU-RAS

#### **Mammalian expression**

Mammalian expression at Institute of Aquaculture UoS

#### **Marine Biology**

Marine Ecosystems at DTU-DSC

Marine Ecosystems at HCMR

#### Microscopy and bio-imaging

Fluorescent and confocal microscopy at ICS

Fluorescent and confocal microscopy at IERP

Fluorescent and confocal microscopy at WU-MRU

Fluorescent and confocal microscopy at WU-RAS

#### Molecular biology and -omics

Molecular labs at EPA

Molecular labs at HCMR

Molecular labs at IATS-ANA

Molecular labs at IEO-AquaCOV

Molecular labs at Institute of Aquaculture UoS

Molecular labs at MATE HAKI

Molecular labs at ULPGC-MBS

Molecular labs at WU-MRU

Molecular labs at WU-RAS

Purification: Protein/Nucleotid at WU-MRU

#### **Native Mass Spectrometry**

Native Mass Spectrometry at Institute of Aquaculture UoS

#### **Proteomic Mass Spectrometry**

Proteomic Mass Spectrometry at Institute of Aquaculture UoS

#### Sequencing

Sequencing at HCMR

Sequencing at IATS-ANA

Sequencing at ULPGC-MBS

#### Structural and chemical analysis

Spectrophotometry at DTU-DSC

Spectrophotometry at EPA

Spectrophotometry at IAPW

Spectrophotometry at IATS-ANA

Spectrophotometry at IATS-EXP

Spectrophotometry at ICS

Spectrophotometry at IERP

Spectrophotometry at Institute of Aquaculture UoS

Spectrophotometry at MATE HAKI

Spectrophotometry at WU-MRU

Spectrophotometry at WU-RAS

Structural and chemical analysis at DTU-DSC

Structural and chemical analysis at IAPW

Structural and chemical analysis at MATE HAKI

Structural and chemical analysis at ULPGC-WWSSU

#### **Systems Biology**

In-Vivo Modelling at IERP

In-Vivo Modelling at Institute of Aquaculture UoS

Marine Models at Aqualabs

Marine Models at DTU-DSC

Marine Models at HCMR

Marine Models at Institute of Aquaculture UoS

System Biology Modelling at DTU-DSC

System Biology Modelling at ICS

System Biology Modelling at Institute of Aquaculture UoS

## Virus purification

Virus purification at Institute of Aquaculture UoS

Virus purification at ULPGC-MBS

Virus purification at WU-MRU

Virus purification at WU-RAS

## **Yeast expression**

Yeast expression at Institute of Aquaculture UoS